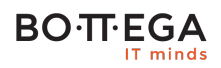

### Program szkolenia:

## **Kotlin dla programistów Java i Android**

### Informacje:

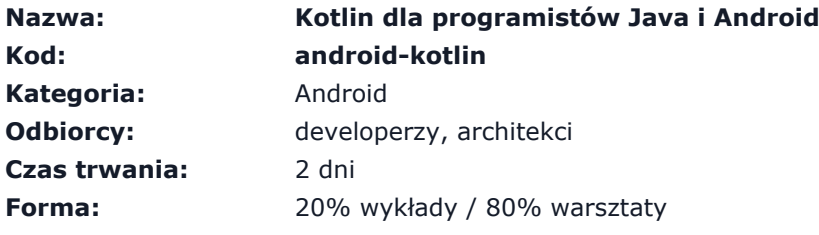

W trakcie szkolenia uczestnik nauczy się używać konstrukcji składniowych Kotlina oraz pozna idiomy i wzorce ich wykorzystania. Dodatkowo, zapozna się z podstawami programowania funkcyjnego i sposobem użycia tego paradygmatu w kontekście tworzenia aplikacji androidowych. Zostaną również omówione zagadnienia związane z działaniem Kotlina razem z najpopularniejszymi narzędziami i bibliotekami oraz wpływu użycia języka na wydajność aplikacji.

Kotlin jest językiem coraz mocniej zyskującym na popularności, głównie za sprawą wygodnych konstrukcji składniowych i wysunięcia na pierwszy plan paradygmatu programowania funkcyjnego. Cechy te znacznie ułatwiają pisanie dobrego kodu zawierającego mniej błędów. Znajdując szerokie zastosowanie na różnych platformach, Kotlin staje się językiem uniwersalnym. Jest oficjalnie wspierany przez Google do tworzenia aplikacji androidowych, z powodzeniem stosowany do tworzenia rozwiązań backendowych, webowych (kotlin-js) oraz natywnych, w tym iOS (kotlin-native). Twórcą Kotlina jest firma JetBrains, co skutkuje doskonałym wsparciem dla języka w środowiskach programistycznych (IntelliJ oraz Android Studio).

### Zalety szkolenia:

- Paradygmat funkcyjny
- Zastosowanie w kontekście Android
- Łatwe przejście z Javy poprzez wskazywanie analogii

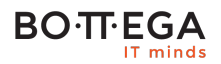

# Szczegółowy program:

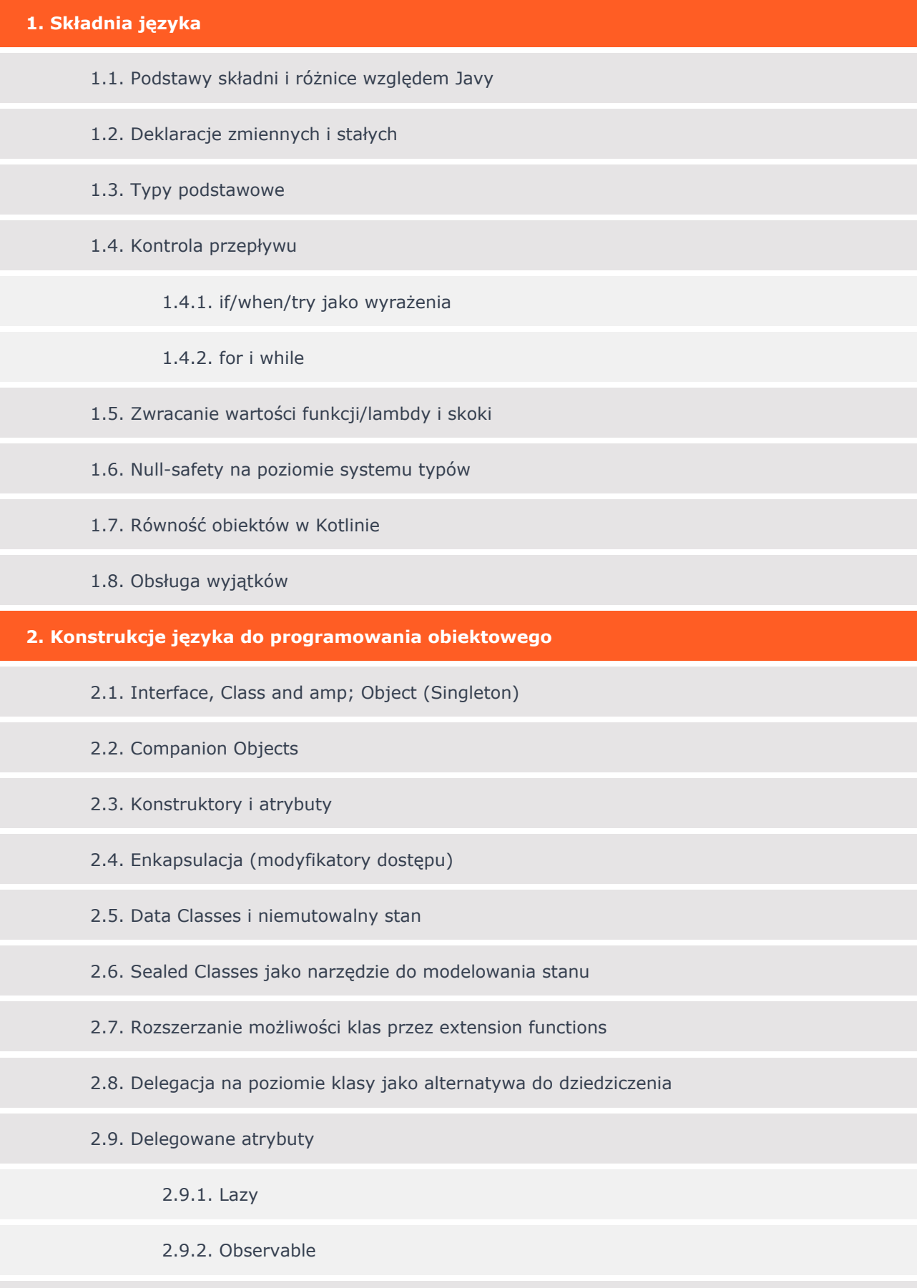

#### **BOTTEGA** IT minds

2.10. Implementacja własnych delegatów

2.11. Aliasy typów

2.12. Nadpisywanie operatorów

**3. Biblioteka standardowa**

- 3.1. Zakresy
- 3.2. Tablice i kolekcje
- 3.3. Przydatne rozszerzenia do biblioteki standardowej Javy

#### **4. Programowanie funkcyjne**

- 4.1. Założenia paradygmatu funkcyjnego
- 4.2. Funkcje w Kotlinie
	- 4.2.1. Parametry domyślne
	- 4.2.2. Nazwane argumenty
	- 4.2.3. Deklaracja typów zwracanych
	- 4.2.4. Notacja infiksowa
	- 4.2.5. Funkcje wyższego rzędu
	- 4.2.6. Wyrażenia lambda
- 4.3. Wprowadzenie w świat monad
- 4.4. Optymalizacja funkcji wyższego rzędu przez inlinowanie wykonania
- 4.5. Funkcyjne przetwarzanie kolekcji
- 4.6. Programowanie bez zmiennych funkcje let/use/with/apply

#### **5. Programowanie współbieżne z wykorzystaniem Coroutines**

#### **6. Generyczne klasy i funkcje**

- 6.1. Składnia i różnice względem Javy
- 6.2. Zapobieganie wymazywaniu typów dzięki reifikowanym typom generycznym

#### **7. REPL (read-eval- print loop)**

#### **BOTFEGA** IT minds

#### **8. Współpraca Kotlina z Javą**

#### **9. Kotlin w środowisku Android**

- 9.1. Bindowanie widoków za pomocą kotlin-android- extension
- 9.2. Konfiguracja procesora adnotacji w Kotlinie
- 9.3. Kotlin Android DSL Biblioteka Anko

#### **10. Popularne narzędzia i biblioteki a Kotlin**

10.1. Dagger 2

- 10.2. RxJava
- 10.3. Testy automatyczne

10.4. Mockito

#### **11. Kotlin i jego wpływ na performance aplikacji**

11.1. Porównanie bytecode Javy i Kotlina dla podstawowych konstrukcji języka